## Photoshop App For Windows 7 Free Download //FREE\\

There are many video tutorials on the internet that explain how to run and crack Adobe Photoshop. There are also some tutorials on YouTube. Those video tutorials are really helpful for the beginners of Adobe Photoshop. But what if we have some problems or questions while we are trying to run in our computers? So here I will present some of the tips in details.

Step 1: Download Adobe Photoshop As you know, Adobe Photoshop has the same weight as Photoshop CS6. But it is different from Photoshop CS6. Although Photoshop CS6 and Photoshop CC are having the same weight, but Photoshop CC requires different version of the Adobe Cs6 Runtime. So we must download the version of Photoshop that we need. Here you will find the download links for Photoshop CS6. Click the link of the right size that you need for your computer and then download it. After you have downloaded the file, you must find the Adobe Photoshop folder. Now you have to extract the file and then you can see a bunch of files in the folder. Adobe Photoshop is just an archive file. So you can extract the file by right-clicking on the file and then select "Extract Archive".

You must find the Photoshop.exe file in the extract folder.

You must double click the Photoshop.exe and then Photoshop will run normally. In order to crack Photoshop CS6, you have to find the Photoshop.exe file that contains from the Adobe CS6 Runtime. So please follow the steps. Step 2: Find the Adobe Photoshop from the Runtime This is the second step that you need to find the Photoshop.exe in the Adobe Photoshop, which contains from the Adobe CS6 Runtime. If your Adobe Photoshop is in the default location, you must find the Adobe Photoshop in the following directory: Please note that it must be in the default location. If you have installed Photoshop in another location, you must find the Photoshop.exe that contains from the Adobe CS6 Runtime. So you must search the Adobe Photoshop from the Adobe Cs6 Runtime. (The number may be different for Photoshop CS6 and Photoshop CC)

You can find the Photoshop.exe from the Adobe Cs6 Runtime. So you can find the Adobe Photoshop from the Adobe Cs6 Runtime. Step 3: Run Photoshop You must run the Photoshop.exe in the same location.

In order to run the Photoshop.exe in the same location, please click here to go to the following location. Now you have to run the Photoshop.exe that contained from the Adobe CS6 Runtime. (Remember you must find the Photoshop.exe that contains from the Adobe CS6 Runtime)

Please note that you have to double click the Photoshop.exe, not single click or right click. Please note that the Adobe Photoshop must be running well. You have to double click the Photoshop.exe to run the program. If you double click it, Photoshop will run normally.

Please make sure that the Photoshop.

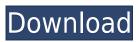

Again, Adobe's revamped Lightroom 5 is already impressive in its features. However, the issue is that it is still missing many things. Even after an upgrade, Lightroom is still a work in progress. The biggest issue has to do with the lack of printing options. I described this briefly in a previous article. Photography is developing rapidly, and the growth and improvements in the software are astounding. That said, I also realize I am not an avid photographer for that reason. I edited my photos, not taken them. I also like the fact that post-processing in Photoshop CS6 is part of the software and not some add-on or something that I have to download separately. I've been to the Polaroid Festival in Lancaster, England each year for the past decade. In addition to seeing a huge array of colors, some of which are truly eye-catching, the festival includes an exhibition of the best out of the "Polaroid Primary Collection" (originally released in the early 1980s). Each year the festival provides the public a chance to submit their own favorite photo (or several to choose from) and see what the average is. How has photography changed since the 20th Century? Skillfully executed photos using high-speed printing and a nicely designed camera were the standard. An entire ecosystem was required for the process. I tend to avoid being too personal. However, I will admit that I am not at all happy to see that, in the new version, Adobe removed the "Drive Time" colors. These colors provided a quick way to judge the quality of a given capture. I would still want to access them, or at the very least, be able to determine if a photo is severely underexposed or a bit overexposed. I think that the sparse inclusion of color editing is a direct result of this. I would have preferred some way to view these settings to know if they should be retained or simply gone. More generally, the raw reduction in functionality is a little sad to see. I am happy with Lightroom 5's performance and image rendering. What I do wish for is some improvements in the relatively new layer arrangement system. Sometimes I want things in the timeline to be specific to certain layers, while others are specific to the image. Admittedly, I haven't figured out any particular workflow that needs to have this implemented, but I do keep seeing the suggestion for this to be the way things are now, and I don't see exactly why the functionality should be confined to image layers and button them. If the layer functionality can be thought of in terms of the timeline, then I would feel more comfortable with something like that, as I would also be able to retain layers in separate albums.

## Download Adobe Photoshop CC 2015 Version 16Activation Code With Activation Code For Mac and Windows 64 Bits 2023

The Photoshop Keyboard shortcuts are a very handy feature of Photoshop. These work the same as keyboard shortcuts in other applications. To access the keyboard shortcuts, go to Edit > Keyboard Shortcuts. You can select the shortcut that you would like. Now, go to Edit > Keyboard Shortcuts > Apply. Like most photo editing programs, Photoshop is a tool to accomplish a purpose. The purpose of Photoshop is to provide a full range of editing tools that are accessible to everyone. By extension, it provides everything you need to do the work you need to do. The broadest, most easily accessible set of tools to create, modify, and share media. Animated Photoshop uses the same timeline functionality as After Effects, but it also has special effects tools for animating textures, colors, and even 3D models. Photoshop is also one of the most popular video editing software programs in the world. With all of the features mentioned above, the program is perfect for beginners that want to do more than just edit photos. It will also work for more advanced users that want to edit videos and create custom motion graphics using After Effects, as well as learn new techniques. A pixel is the smallest unit of information in a digital image. The image is composed of millions of pixels arranged in rows and columns. Some of the most common tools of the Photoshop Elements package are those

that are used to manage, manipulate, and work with the pixels of the image. The pixel tool is the most basic tool in Photoshop Elements. All other tools use the pixel tool to work with pixels. The featured tools in the package are in the following order: Fill, Stroke, Clone, Pen, Gradient, Gradient Fill, Dodge & Burn, Clone Stamp/Clone Area, Smudge, Mask, Levels, Shadows/Highlights, Photo Merge, Blur, Eraser, and Smart Brush. e3d0a04c9c

## Download free Adobe Photoshop CC 2015 Version 16License Key With Activation Code [32|64bit] {{ lAtest version }} 2022

A new set of curves has been added to the Curves panel that is useful in the production of editorial content. From perfecting the curves of a subject's face, to flattening the tone of print, the Curves panel now offers a dozen new tools to aid in the process of creating work that will impact the next generation of viewers. Play around with these tools to create a novel effect in a highly interactive way. 5 - Mass Balance Tool: The most useful feature of this tool is that it automatically flattens the layers of your image and gives you a proper balance of the tonal gradations. It works best in those images that contain a lot of background and foreground elements. Mass balance darkens the background and lightens the foreground of your photo. Mass balance tool is useful for correcting the contrast of your image. Luma Key: One of the most crucial features that come with every new version of Photoshop is the Luma Key, which allows us to see the invisible black background. This is a tool that is used to check the background of your photo in order to reveal dark spots if any. It is useful for checking the alignment of your image, making odd artifacts invisible, and revealing any other invisible backgrounds. Spot Healing Brush Tool: The spot healing brush tool is one of the most simple and feature-rich tools in Photoshop. It works best for repairing and adding details to a particular region of your photo. Spot healing brush tool is helpful in making the accidents of your photo or descaling an image.

photoshop android app free download photoshop action psd free download photoshop action puzzle free download photoshop action presets free download photoshop app android free download photoshop action cartoon free download photoshop phone app free download photoshop cs5 app free download photoshop computer app free download

The Spot Healing Brush is a tool that can remove blemishes from any object in a photo. It can get rid of small blemishes or an entire blotch of unwanted color. Artists can use it to heal small spots in their photos, and it also works well on scratches, stickers, holes and cracks. The Spot Healing Brush can be used on any tool in Photoshop or Photoshop Elements. In this example, the Spot Healing Brush is used to remove a spot from a nail. Press the Alt key to hide the Spot Healing Brush tool on the Toolbox panel, or press Ctrl+Alt+H to hide it in the main panel. To show the Spot Healing Brush again, press Alt+Ctrl+H to unhide it in the Toolbox panel or click the small check mark icon at the top right of the panel. In this new version of Photoshop, Content Aware Fill works with all image types including JPEG, TIFF, JPEG2000, and even >RAW files (seenot on my computer). You can also work with multiple layers and use this tool to fill multiple areas on the image, such as on a layer containing a base layer and a layer of a subject. Photoshop's blended modes, like Soft Light and Soft Light, are very useful when it comes to artistic work. The main advantage of blended modes is the ability to blend together two images to create a seamless effect. Also, it creates gradients, which is why it is a great tool for illustrators, graphic designers and other professionals. To keep things simple, Photoshop gives you multiple ways of working. You can use the various workspaces for different aspects of the image. The most basic workspace is the Basic workspace. Here you have a good balance of slider controls, tool palettes, and a preview window. You can see all the layers available on the main canvas.

So, how do you use Photoshop for website design? Photoshop can be used to create stunning websites that make designers proud. If you intend to follow the trend, investing in very basic Adobe Photoshop programs can be quite beneficial. The basic version is free, while the other starts at a cheap price. The upgraded version of Photoshop is not always essential, but can greatly benefit designs. Feature AdobPhotoshop Features

- Resolution, 50,000 x 50,000 pixels
- File Size, in 16-bit color
- Time Required, 8 hours with a recent computer
- Supported File Formats: EPS, GIF, IPEG, PNG, TIFF, BMP, PSD, SVG, PDF, TIFFDOC
- System Needs, Microsoft Windows Only

EaselJS - EaselJS is an innovative web library that extends Photoshop to the web. EaselJS has a unified codebase and a pluggable architecture to facilitate customization. EaselJS templates make it easy to create web-based projects right in Photoshop. EaselJS 4 is the first major release of EaselJS 4, and it includes support for a number of the newest, most advanced Photoshop features like 3D and support for the Web P3 export format. EaselJS 4 is now available as an update to existing users. Adobe Photoshop has the capability to edit every pixel in the image. It is a powerful and easy-to-use program that unites the desktop publishing and printing communities. It is the standard in the world of desktop composition, making it delightfully familiar to millions of professionals around the globe.

https://zeno.fm/radio/dr-fone-10-3-1-crack-registration-code-is-here https://zeno.fm/radio/coreldraw-graphics-suite-x7-2-win64xforce-keygen https://zeno.fm/radio/download-oracle-database-10g-release-2-windows https://zeno.fm/radio/lazesoft-recover-my-password-4-2-3-1-unlimited-edition-serials https://zeno.fm/radio/gran-turismo-4-per-pc-ita-download-torrent-rar

- Editing - Having the most powerful image editing software won't mean much if you can't change or adjust your content easily. One of the factors is the capability to work with more than one image at a time. You can make a quick clip of your whole page at once. You can make your images seamless, create a new layer, adjust quality, add a filter and much more. - Performance - Photoshop provides exceptional performance, so you can work for hours without slowing down your computer. With some tweaking, you can boost the performance even further. In fact, Photoshop has an incredible number of performance improvements lying in the new feature upgrades. - Fusion - With Google search, your ideas are pretty much a given away. On the contrary, in Photoshop, you still needed some extra help to discover your own talents. You can now add content from your drive, Internet, and camera, and merge it with others to create a stunning design. This will help you to make the most out of the software. Photoshop's new Feel feature is able to generate any face or facial expression based on your visual selections. With the latest version, you can create the fluffy hairbands of your dreams, spice up faces or even restyle people's wrinkles into a stylised look. You can even use it to generate invisible characters for your fictional characters. You can add an analytic overlay to your images with the Data or Measure tab. This can help you clean up layers, remove unwanted objects or even remove blemishes from your skin. You can also use the autofill features and text layers to generate backgrounds for your scenes, design new logos or create photo collages. These features will continue to be available via Creative Cloud, so if you're already a Creative Cloud subscriber, you won't need to do anything.

Adjustment offers a number of adjustment tools, such as curves, levels, curves, saturation,

exposure, vibrancy, and more. You can adjust these profiles independently or use them to create a compound adjustment. **3D** helps designers with applying Photoshop techniques to 3-dimensional designs. With the tool, you can control perspective, use object and texture transforms, and control camera moves. You can apply object or photo patterns to 3D objects, and your patterns will update when you zoom in and out. The Help icon (top left) is a packed with helpful information, including online tutorials to help you learn the following:

- How to use a variety of Photoshop application shortcuts and features, including customizing the taskbar and menu bar
- How to access the full power of Photoshop with dozens of features and capabilities
- How to draw special effects with filters

Open with Photoshop for Windows is an alternative to using the Photoshop® application to open Photoshop files. It allows you to access files in the same way as any other application on your PC. To open a Photoshop® file, simply double-click the file to launch the application and open the file. Starting with Photoshop Elements 12, Photoshop for Windows is compatible with macOS. Photoshop Elements 13 for both macOS and Windows now includes a new, built-in tool that makes it easier to quickly share for review or for co-editors working on a single file at once. It also includes a feature that makes it easier to keep track of all the changes that have been made to a file. You can reformat the file to make it easy to view the changes, or make sure that just the parts you want to keep are preserved.